25/1/22 14:48

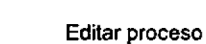

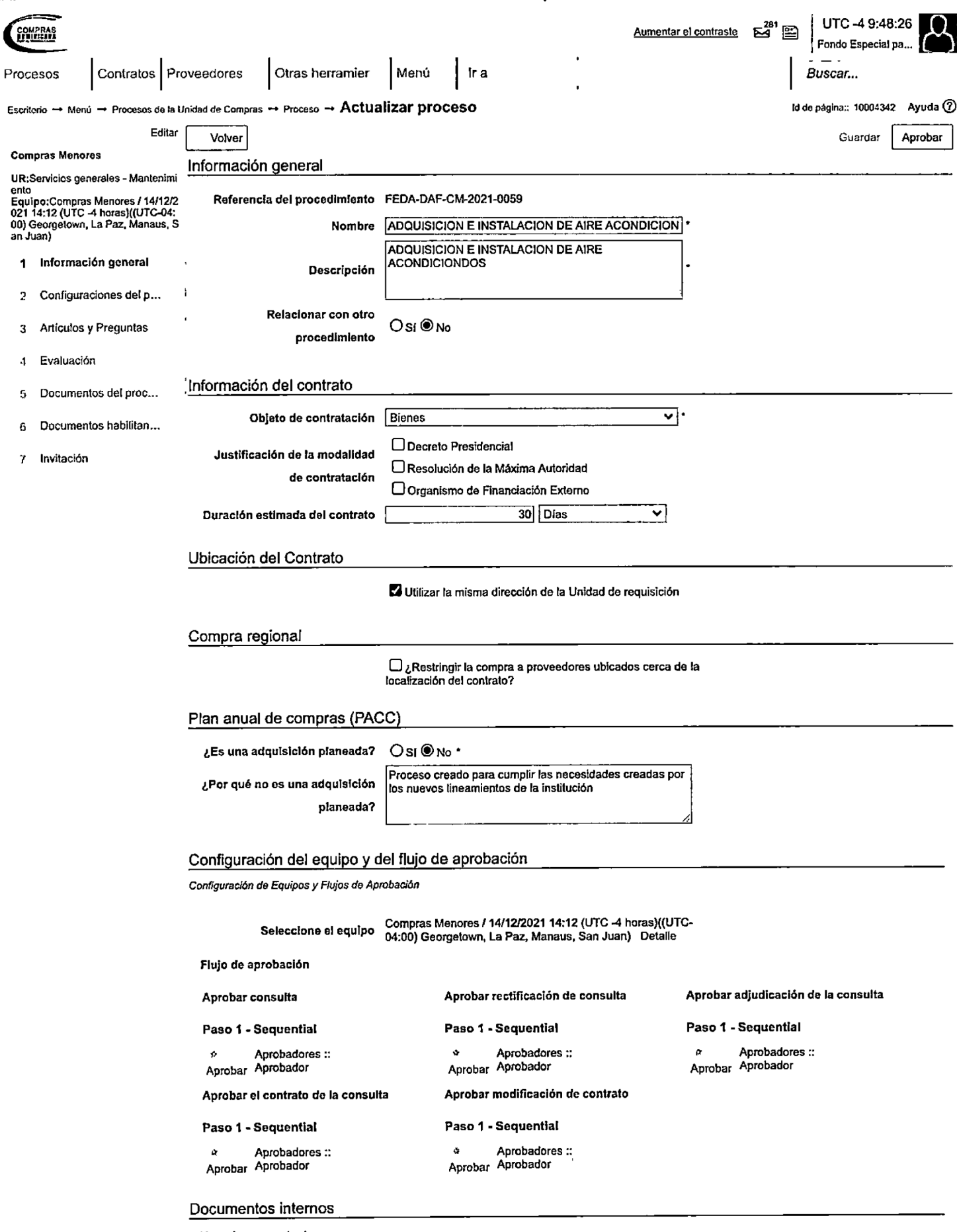

No se han encontrado.

Opciones Anexar documento

## 25/1/22 14:48 Editar proceso

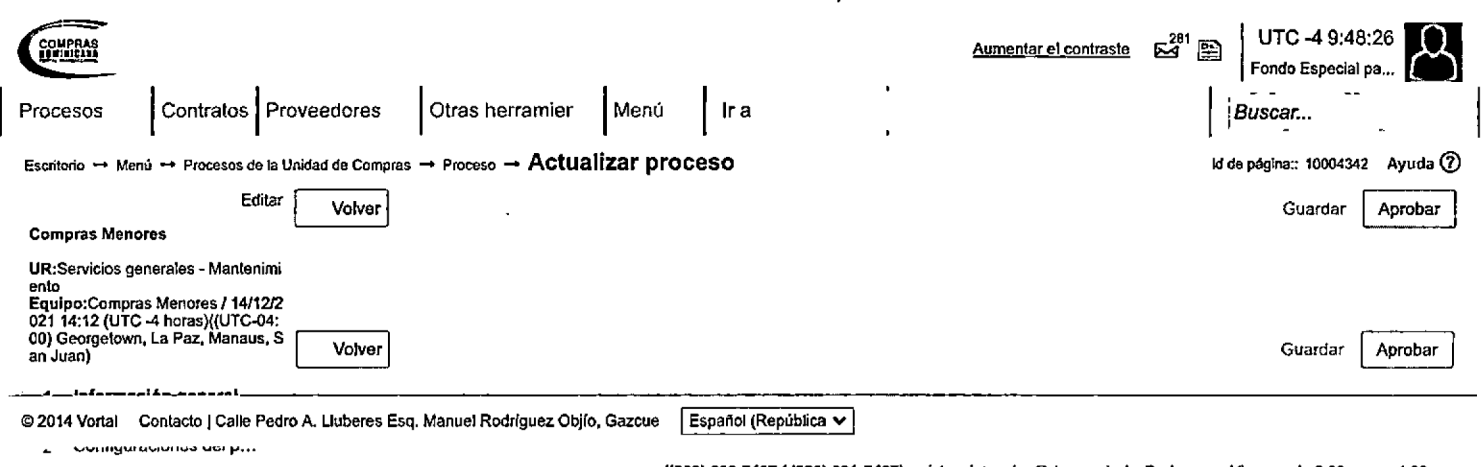

3 Artícuios y Preguntas

((809) 682-7407 / (829) 681-7407) asistenciatecnica@dgcp.gob.do De Lunes a Viernes, de 8:00 a.m. a 4:00 p.m.

- 4 Evaluación
- 5 Documentos del proc...
- 6 Documentos habiliian...

7 Invitación